# THE UNIVERSITY OF AUCKLAND

SEMESTER TWO, 2019 Campus: City

#### **Computer Science**

#### **Principles of Programming**

(Time Allowed: TWO hours)

#### **NOTE:**

You must answer all questions in this test.

No calculators or smart watches are permitted.

Answer in the space provided in this booklet.

There is space at the back for answers which overflow the allotted space.

| Surname                                       | SOLUTIONS |
|-----------------------------------------------|-----------|
| Forenames                                     |           |
| Preferred Name<br>(if different to forenames) |           |
| Student ID                                    |           |
| Username                                      |           |

| Q1 |       | Q4 |        | Q7     |
|----|-------|----|--------|--------|
|    | (/32) |    | (/12)  | (/10)  |
| Q2 | ,     | Q5 |        | TOTAL  |
|    | (/12) |    | (/10)  |        |
| Q3 |       | Q6 |        |        |
|    | (/10) |    | (/1.2) | (/100) |
|    | (/12) |    | (/12)  | (/100) |

### **Question 1 (32 marks)**

a) Complete the output produced by the following code.

```
result1 = 5 * (2 + 2 ** 3 - 7) - 2 * 5 ** 2 / 10 + 1

result2 = 13 // 4 / 2 + 4 - 12 // 5

print("result1:", result1, "result2:", result2)
```

```
result1: 11.0 result2: 3.5
```

b) Complete the output produced by the following code.

```
result1 = 22 % 5 + 33 % 6
result2 = 33 % 3 + 6 % 12 - 15 % 15
print("result1:", result1, "result2:", result2)
```

```
result1: 5 result2: 6
```

c) Complete the output produced by the following code.

```
phrase = "-Too much of a good thing is wonderful-"

position1 = phrase.find("oo")

position2 = phrase.rfind("oo")

little_phrase = phrase[: position1] + phrase[position2 + 2 : position2 + 6]

little_phrase = little_phrase.strip()

little_phrase = little_phrase.upper()

print("**" + little_phrase + "**")
```

```
**-TD TH**

(3 marks)
```

(3 marks)

d) Complete the output produced by the following code.

```
word = "ENERGY"
result = (word[ :: 3] * 2).lower() + word[ :: -2]
print("**" + result + "**")
```

```
**ererYRN**

(3 marks)
```

e) Give the smallest and largest possible number which could be the output of the following code.

```
number1 = random.randrange(5, 25, 5)
number2 = random.randrange(1, 16, 3)
total = number1 + number2
print(total)
```

```
smallest: 6 largest: 33
```

f) Assume that the string, word, has been initialised. Write a boolean expression which tests if the string, word, has more than four letters and ends with the letters "tions".

```
len(word) > 4 and word[-5:] == "tions"

(3 marks)
```

g) In the docstring of the mystery\_g() function below, add a short description (fifteen words or less) of the function.

```
def mystery_g(phrase):
```

```
Returns a random word from all the distinct words in the parameter string.
```

```
words = phrase.split()
position = random.randrange(len(words))
return words[position]
```

h) Given the following code, what is the type of each of the three Python objects object1, object2 and object3?

```
a_dict = {"go": [4, 7, 11], "stop": [1, 6, 8, 9], "wait": [2, 3]}
for object_one in a_dict.items():
    object_two = object_one[1]
    object_three = object_two[-1]
```

```
object_one is of type: tuple
object_two is of type: list
object_three is of type: int
```

i) Complete the output produced by the following code.

```
1: True 2: True : True
```

j) Complete the output produced when the following main () function is executed.

```
def main():
    a_list = [3, 4, 1]
    fiddle1(a_list)
    print("a_list:", a_list)

def fiddle1(list1):
    elements_to_add = [5, 5, 3]
    list2 = list1
    for element in elements_to_add:
        if element not in list1:
            list2.append(element)
```

```
list1.pop(1)
```

```
a_list: [3, 1, 5]
                                                           (2 marks)
```

k) Complete the output produced when the following main () function is executed.

```
def main():
    a_{list} = [3, 5, 7]
    fiddle2(a_list)
    print("a_list:", a_list)
def fiddle2(list1):
    list2 = list1
    list1 = [3, 4]
    list2.reverse()
      a_list: [7, 5, 3]
                                                                     (2 marks)
```

1) In the docstring of the do a check () function below, add ONE doctest which does not fail.

```
def do_a_check(value1, value2):
  """Checks the parameter values
```

doctest.testmod()

```
>>> do a check("abc", "xyc123")
False
```

(2 marks) .....

```
count = 0
     min_len = min(len(value1), len(value2))
      for i in range(min_len):
          if value1[i] == value2[i]:
              count = count + 1
     return count > 2
import doctest
```

### **Question 2 (12 marks)**

a) Give the output produced when the following main() function is executed.

```
def main():
    function_ifs(10, 7, 6)
def function_ifs(a, b, c):
 if a > b and a < c:
       print("A", end = " ")
 elif not (c > b \text{ or } c > a):
       print("B", end = " ")
       if c < b:
           print("C", end = " ")
 else:
       print("D", end = " ")
 if a > b or c > b:
       print("E", end = " ")
 elif not a > b or a + c > b:
       print("F", end = " ")
 print("G", end = " ")
```

```
B C E G
```

(3 marks)

b) What is the output produced by the following code?

```
number = 16
while number > 4:
    number = number - 5
    if number % 2 == 0:
        number = number - 1
    print(number, end = " ")
print("Stop.")
```

```
11 5 -1 Stop.
```

c) Complete the get total() function which continuously prompts the user to enter numbers until the user enters a zero. The function returns the total of all the numbers entered by the user which are between 1 and 99 (both inclusive). You can assume the user will always enter integers. Below are two possible outputs produced when the following main() function is executed using the completed get total() function (the user input is shown in bold).

```
Enter number (0 to stop): 387
 Enter number (0 to stop): 3
                                 Enter number (0 to stop): -55
 Enter number (0 to stop): -55
                                 Enter number (0 to stop): 232
 Enter number (0 to stop): 654
                                 Enter number (0 to stop): -5
 Enter number (0 to stop): 2
                                 Enter number (0 to stop): 99
 Enter number (0 to stop): 1
                                 Enter number (0 to stop): 0
 Enter number (0 to stop): -5
                                 Total of numbers between 1 and 99: 99
 Enter number (0 to stop): 100
 Enter number (0 to stop): 0
 Total of numbers between 1 and 99: 6
def main():
   user total = get total()
   print("Total of numbers between 1 and 99:", user_total)
def get_total():
     number prompt = "Enter number= (0 to stop): "
      total = 0
      user number = int(input(number prompt))
      while user number != 0:
           if user number > 0 and user number < 100:
                total = total + user number
           user number = int(input(number prompt))
      return total
                                                            (6 marks)
```

### **Question 3 (12 marks)**

a) Complete the output produced when the following main() function is executed.

```
result: 1
```

(3 marks)

b) Complete the assignment statement in the main() function below so that the output produced when the main() function is executed is: result: False

|     | ( | _ | ( | ) | ľ | ٧ | 1 | P | , | S | ( | 7 | I | 1 | ( | ) | 1 |
|-----|---|---|---|---|---|---|---|---|---|---|---|---|---|---|---|---|---|
| ID: |   |   |   |   |   |   |   |   |   |   |   |   |   |   |   |   |   |

c) Complete the has\_all\_ingredients() function which is passed two lists of strings as parameters. The function returns True if all the elements of the second parameter list, needed, are also elements of the first parameter list, larder. Otherwise the function returns False. Below is the output produced when the following main() function is executed using the completed has\_all\_ingredients() function.

```
    True
    False
```

```
def main():
    larder = ["eggs", "spices", "fruit", "flour", "sugar", "butter",
    "oil", "bread", "milk"]
    ingredients_needed = ["eggs", "fruit", "butter", "flour", "milk"]
    print("1.", has_all_ingredients(larder, ingredients_needed))
    print("2.", has_all_ingredients(larder, ["sugar", "walnuts"]))
```

def has\_all\_ingredients(larder, needed):

```
for ingredient in needed:
    if ingredient not in larder:
        return False
    return True
```

(6 marks)

## **Question 4 (12 marks)**

Complete the three functions in the following program which reads information from the input file, 'SpentSoFar.txt', processes the information and writes the resulting information to the output file, 'ItemsOfInterest.txt'.

Below is an example of a "SpentSoFar.txt" file (on the left) and the corresponding "ItemsOfInterest.txt" file (on the right) produced by the completed program:

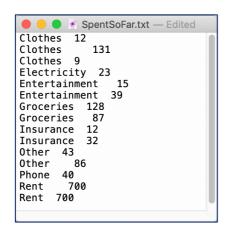

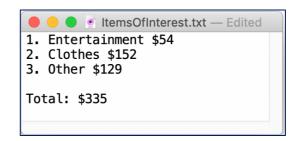

- a) Complete the read\_from\_file() function which is passed the name of a file as a parameter. Each line of the input file is made up of a category of item followed by one or more spaces and the amount spent on that item. The function returns a list of strings where each element corresponds to one line of the file. No element of the returned list should contain newline characters.
- b) Complete the get total amount spent() function which is passed two parameters:
  - a list of strings where each element is made up of a category of item followed by one or more spaces and the amount spent on that category, e.g., "Entertainment 15", and,
  - a string which is the category of an item, e.g., "Entertainment".

This function loops through each element of the parameter list and returns the total (an integer) of all the amounts from the parameter list spent on that particular category of item.

c) Complete the write\_to\_file() function which has three parameters: the output filename, a list of strings (items\_of\_interest - the item categories) and a list of integers (spent\_each\_item - amount spent on each category). The two parameter lists have the same length. This function first writes a numbered list (starting from 1) of each category (from the items\_of\_interest parameter) and the total spent on that category (from the spent\_each\_item parameter), where each category is separated from the amount spent on that category by " \$". Then a blank line is written followed by a line containing the string "Total: \$", followed by the total of the spent\_each\_item parameter list. See the screenshot of the example output file above on the right.

def main():

def read\_from\_file(filename):

```
input_file = open(filename, "r")
file_text = input_file.read()
input_file.close()
return file_text.split("\n")
```

def get\_total\_amount\_spent(item\_list, category):

```
total_spent = 0
for information in item_list:
    if category in information:
        split_info = information.split()
        amount = int(split_info[1])
        total_spent = total_spent + amount
return total_spent
```

def write\_to\_file(filename, items\_of\_interest, spent\_each\_item):

(12 marks)

## Question 5 (10 marks)

a) In the boxes below, show each element of a list after the following code has been executed. Use as many of the boxes as you need.

```
a_{list} = [2, 0, 3, 1]
a_list.insert(3, 1)
a_list.insert(3, 2)
index = a_list.index(3)
a_list.insert(0, index)
a_list.append(a_list[2])
a_list.pop(a_list[2])
```

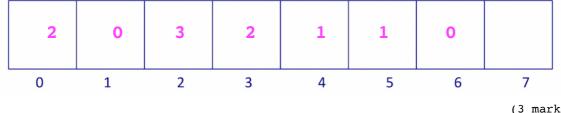

(3 marks)

b) Give the output produced by the following code.

```
list1 = [4, 6, 7, 8, 1]
list2 = [7, 6, 5, 9, 2, 7, 7, 2, 7, 6]
small_len = min(len(list1), len(list2))
for index in range(small_len):
    if list1[index] >= list2[index] - 1 and list1[index] <= list2[index] + 1:</pre>
        print(list1[index])
```

```
6
8
1
                                                                        (2 marks)
```

c) Complete the get\_special\_total() function which is passed two parameters: a list of whole numbers (numbers) and a single number (special\_number). The function totals all the **positive** (i.e., > 0) values in the numbers list **until** a value which is greater than the special number is reached or until the end of the list has been reached. The function returns the total. For example, executing the following main() function gives the output:

1. 7

```
2. 17
3. 17
4. 103

def main():
    a_list = [4, -6, 3, -77, 10, 21, 3, 56, -7, 6]
    print("1.", get_special_total(a_list, 5))
    print("2.", get_special_total(a_list, 10))
    print("3.", get_special_total(a_list, 20))
    print("4.", get_special_total(a_list, 70))

def get_special_total(numbers, special_number):
```

```
if len(numbers) == 0:
    return 0

index = 0
total = 0
finished = False

while not finished and index < len(numbers):
    element = numbers[index]
    if element > special_number:
        finished = True
    elif element > 0:
        total = total + element
    index = index + 1

return total
```

(5 marks)

## **Question 6 (12 marks)**

a) Complete the following code which fills the dict3 dictionary with all the dictionary keys which are keys of both dict1 and dict2. The corresponding value of each dict3 item should be the maximum of the two values corresponding to the same key in dict1 and dict2. The output of the completed code is:

```
ant - 5
zebra - 4
dog - 5
```

```
dict1 = {"ant": 2, "bat": 2, "zebra": 4, "dog": 3, "cat": 9}
dict2 = {"ant": 5, "bee": 7, "zebra": 2, "dog": 5, "monkey": 7}
dict3 = {}

for key in dict1:
    if key in dict2:
        dict3[key] = max(dict1[key], dict2[key])

for key in dict3:
        print(key, "-", dict3[key])
```

(3 marks)

b) Complete the output of the following code:

```
allowed = ["ho", "oh", "op", "po", "hp", "ph"]
text = "HOP9hop87ho"
a_dict = {}
text = text.lower()
index = 1
while index < len(text):
    letters = text[index - 1] + text[index]
    if letters in allowed:
        if letters in a_dict:
            a_dict[letters] = a_dict[letters] + 1
        else:
            a_dict[letters] = 1
    index = index + 1
print("a_dict:", a_dict)</pre>
```

```
a_dict: { 'ho': 3, 'op': 2}
```

(3 marks)

- c) Complete the get\_text\_value() function which is passed two parameters, a dictionary and a string of text. The keys of the parameter dictionary are single letters and the corresponding values are integers (the value of the key letter), e.g., {'b': 5, 'a': 6, 'c': 3}. The function returns the total valuation (an integer) of the string of text where:
  - if the letter from the text is a key of the dictionary then its value is the integer corresponding to the letter in the dictionary,
  - any vowel characters from the text which are not in the dictionary are worth 1,
  - all other characters are worth 0.

**Note:** you can assume that all the keys in the dictionary are lowercase characters. You will need to change the text to lowercase before you work out the total value of the text.

For example, executing the following main() function using the completed get text value() function gives the output:

```
1. BLAS! - 4
2. aeiou dgh - 5
3. zebra crossing! - 14

def main():
    letter_value_dict = {"z": 2, "c": 2, "f":4, "s":3, "v":8}
    words = "BLAS!"
    print("1.", words, "-", get_text_value(letter_value_dict, words))
    words = 'aeiou dgh'
    print("2.", words, "-", get_text_value(letter_value_dict, words))
    words = "zebra crossing!"
    print("3.", words, "-", get_text_value(letter_value_dict, words))

def get_text_value(special_letters, text):
```

(6 marks)

## **Question 7 (10 marks)**

Parts a) and b) of this question refer to two programs which import and use the tkinter module. The main() functions of the two programs which create the window, create the Canvas object and call the functions for Part a) and Part b) of this question are not shown here.

a) In the draw\_pattern() function below, complete the **four** statements marked #1, #2, #3 and #4 so that the output window is as shown lower down on this page. Grid lines have been drawn in the window to help you. The gap between adjacent gridlines is the same as the variable, size, i.e., 10 pixels.

def draw\_pattern(a\_canvas):

```
size = 10
top = size
for row_number in range( 1, 6 ):
                                                         #1.
  left = size
   is a rectangle = True
   for col_number in range( row number ):
                                                         #2.
       area = (left, top, left + size, top + size)
       if is a rectangle:
          a canvas.create rectangle(area, width = 3)
       else:
           a canvas.create oval(area, fill='black')
       is a rectangle = not is a rectangle
                                                         #3.
       left = left + size * 2
                                                         #4.
   top = top + size
```

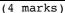

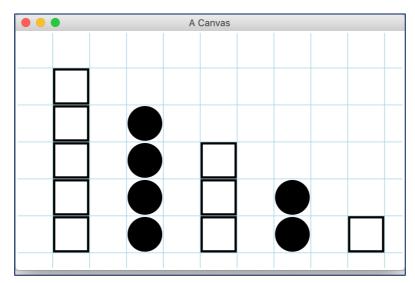

b) As accurately as possible, in the window below, show what is drawn by the draw\_shapes() function below. Grid lines have been drawn in the window to help you. The gap between adjacent gridlines is 10 pixels.

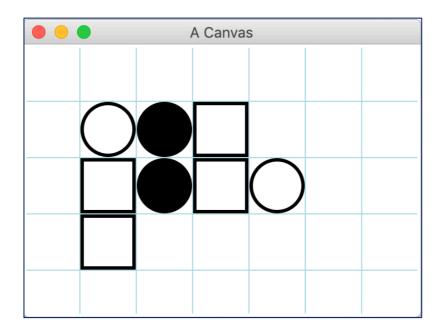

(6 marks)

```
def draw shapes(a canvas):
    size = 10
    start_left = size
    top = size
    column widths = [3, 4, 1]
    type_of_shape = [1, 2, 3, 3, 2, 3, 1, 3, 3, 2, 3, 1, 1, 2]
    current_shape_index = 0
    for row number in range(len(column widths)):
        left = start_left
        number_in_row = column_widths[row_number]
        for col in range(number_in_row):
            shape = type_of_shape[current_shape_index]
            current_shape_index = current_shape_index + 1
            area = (left, top, left + size, top + size)
            if shape == 1:
                a_canvas.create_oval(area)
            elif shape == 2:
                a_canvas.create_oval(area, fill="black")
            elif shape == 3:
                a_canvas.create_rectangle(area)
            left = left + size
        top = top + size
```